## MyChart - Reset Username and Password

Follow the steps below to reset your username and password. This feature is not available in the MyChart mobile application.

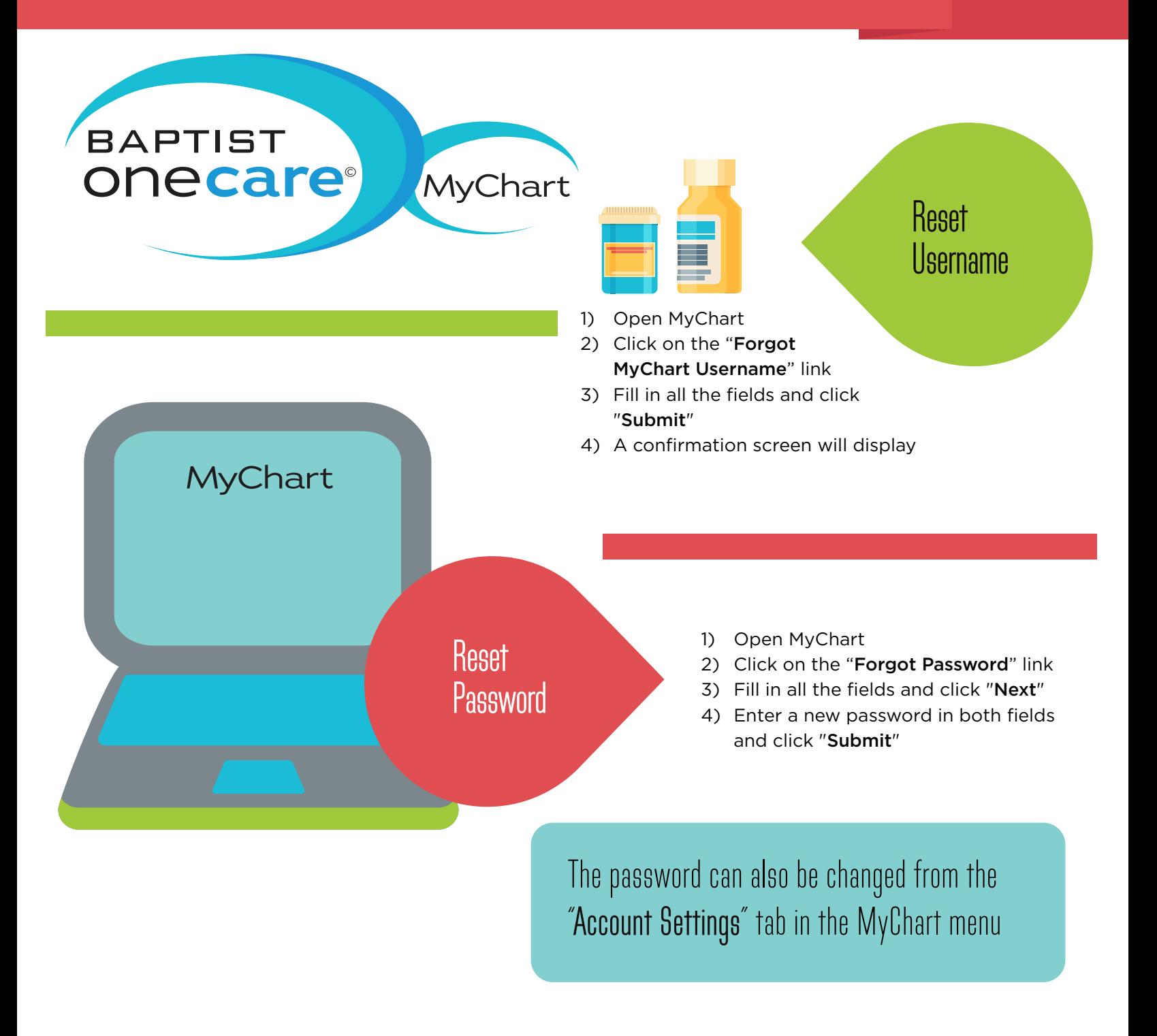

**ØBAPTIST** © All rights reserved. BMHCC. 2012. © 2013 Epic Systems Corporation. Used with permission.